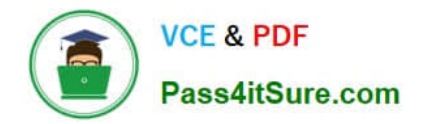

# **1Z0-1084-20Q&As**

Oracle Cloud Infrastructure Developer 2020 Associate

# **Pass Oracle 1Z0-1084-20 Exam with 100% Guarantee**

Free Download Real Questions & Answers **PDF** and **VCE** file from:

**https://www.pass4itsure.com/1z0-1084-20.html**

100% Passing Guarantee 100% Money Back Assurance

Following Questions and Answers are all new published by Oracle Official Exam Center

**C** Instant Download After Purchase **83 100% Money Back Guarantee** 

- 365 Days Free Update
- 800,000+ Satisfied Customers  $603$

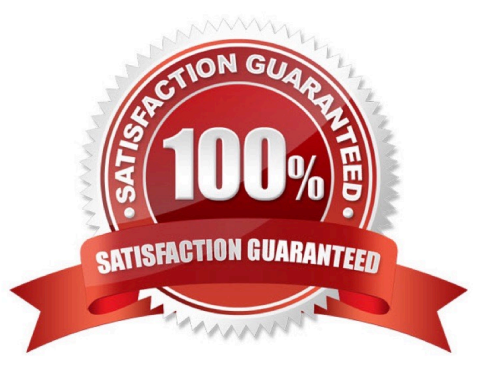

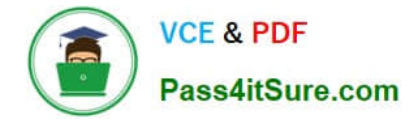

#### **QUESTION 1**

A programmer Is developing a Node is application which will run in a Linux server on their on-premises

data center. This application will access various Oracle Cloud Infrastructure (OC1) services using OCI

SDKs.

What is the secure way to access OCI services with OCI Identity and Access Management (JAM)?

A. Create a new OCI IAM user associated with a dynamic group and a policy that grants the desired permissions to OCI services. Add the on-premises Linux server in the dynamic group.

B. Create an OCI IAM policy with the appropriate permissions to access the required OCI services and assign the policy to the on-premises Linux server.

C. Create a new OCI IAM user, add the user to a group associated with a policy that grants the desired permissions to OCI services. In the on-premises Linux server, generate the keypair used for signing API requests and upload the public key to the IAM user.

D. Create a new OCI IAM user, add the user to a group associated with a policy that grants the desired permissions to OCI services. In the on-premises Linux server, add the user name and password to a file used by Node.js authentication.

Correct Answer: C

Before using Oracle Functions, you have to set up an Oracle Cloud Infrastructure API signing key. The instructions in this topic assume:

-you are using Linux

- you are following Oracle\\'s recommendation to provide a passphrase to encrypt the private key For more Detials Set up an Oracle Cloud Infrastructure API Signing Key for Use with Oracle Functions

https://docs.cloud.oracle.com/en-us/iaas/Content/Functions/Tasks/functionssetupapikey.htm

## **QUESTION 2**

Who is responsible for patching, upgrading and maintaining the worker nodes in Oracle Cloud Infrastructure Container Engine for Kubernetes (OKE)?

A. It Is automated

- B. Independent Software Vendors
- C. Oracle Support

D. The user

Correct Answer: D

After a new version of Kubernetes has been released and when Container Engine for Kubernetes supports the new version, you can use Container Engine for Kubernetes to upgrade master nodes running older versions of Kubernetes.

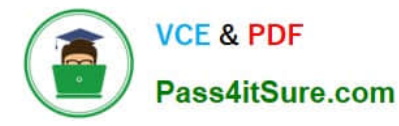

Because Container Engine for Kubernetes distributes the Kubernetes Control Plane on multiple Oracle-managed master nodes (distributed across different availability domains in a region where supported) to ensure high availability, you\\'re able to upgrade the Kubernetes version running on master nodes with zero downtime. Having upgraded master nodes to a new version of Kubernetes, you can subsequently create new node pools running the newer version. Alternatively, you can continue to create new node pools that will run older versions of Kubernetes (providing those older versions are compatible with the Kubernetes version running on the master nodes). Note that you upgrade master nodes by performing an `in-place\\' upgrade, but you upgrade worker nodes by performing an `out-of-place\\' upgrade. To upgrade the version of Kubernetes running on worker nodes in a node pool, you replace the original node pool with a new node pool that has new worker nodes running the appropriate Kubernetes version. Having \\'drained\\' existing worker nodes in the original node pool to prevent new pods starting and to delete existing pods, you can then delete the original node pool.

#### **QUESTION 3**

What can you use to dynamically make Kubernetes resources discoverable to public DNS servers?

- A. ExternalDNS
- B. CoreDNS
- C. DynDNS
- D. kubeDNS
- Correct Answer: A

ExternalDNS allows you to control DNS records dynamically via Kubernetes resources in a DNS provider-agnostic way https://github.com/kubernetes-sigs/external-dns/blob/master/README.md https://github.com/kubernetes-sigs/externaldns/blob/master/docs/tutorials/oracle.md

# **QUESTION 4**

What is the difference between blue/green and canary deployment strategies?

A. In blue/green, application Is deployed In minor increments to a select group of people. In canary, both old and new applications are simultaneously in production.

B. In blue/green, both old and new applications are in production at the same time. In canary, application is deployed Incrementally to a select group of people.

C. In blue/green, current applications are slowly replaced with new ones. In

D. In blue/green, current applications are slowly replaced with new ones. In canary, both old and new applications are In production at the same time.

#### Correct Answer: B

Blue-green deployment is a technique that reduces downtime and risk by running two identical production environments called Blue and Green. At any time, only one of the environments is live, with the live environment serving all production traffic. For this example, Blue is currently live and Green is idle. https://docs.cloudfoundry.org/devguide/deployapps/blue-green.html Canary deployments are a pattern for rolling out releases to a subset of users or servers. The idea is to first deploy the change to a small subset of servers, test it, and then roll the change out to the rest of the servers. ... Canaries were once regularly used in coal mining as an early warning system. https://octopus.com/docs/deployment-

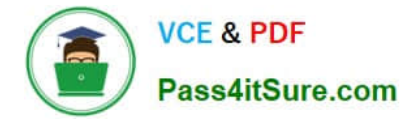

patterns/canary-deployments

### **QUESTION 5**

You are a consumer of Oracle Cloud Infrastructure (OCI) Streaming service. Which API should you use to read and process the stream?

A. ListMessages

- B. GetMessages
- C. GetObject
- D. ReadMessages
- Correct Answer: B

https://docs.cloud.oracle.com/en-us/iaas/Content/Streaming/Concepts/streamingoverview.htm Building consumers to read and process messages from a stream using the GetMessages API.

[Latest 1Z0-1084-20 Dumps](https://www.pass4itsure.com/1z0-1084-20.html) [1Z0-1084-20 PDF Dumps](https://www.pass4itsure.com/1z0-1084-20.html) [1Z0-1084-20 Exam](https://www.pass4itsure.com/1z0-1084-20.html)

**[Questions](https://www.pass4itsure.com/1z0-1084-20.html)**